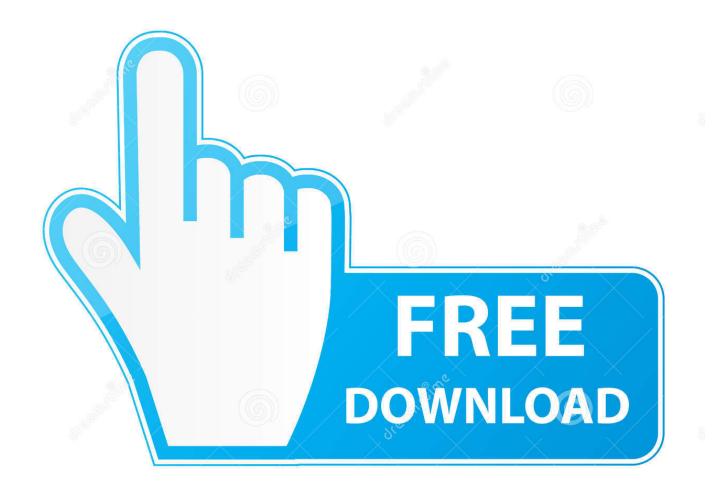

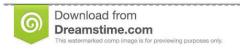

35103813

Yulia Gapeenko | Dreamstime.com

Vlc For Mac 10.6.8 Free Download

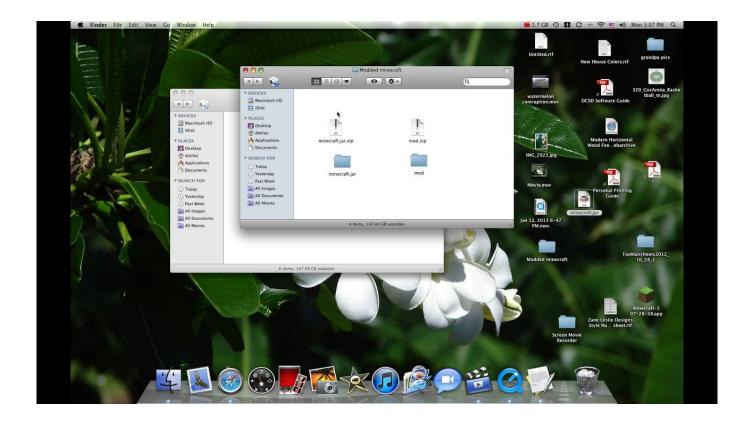

Vlc For Mac 10.6.8 Free Download

2/5

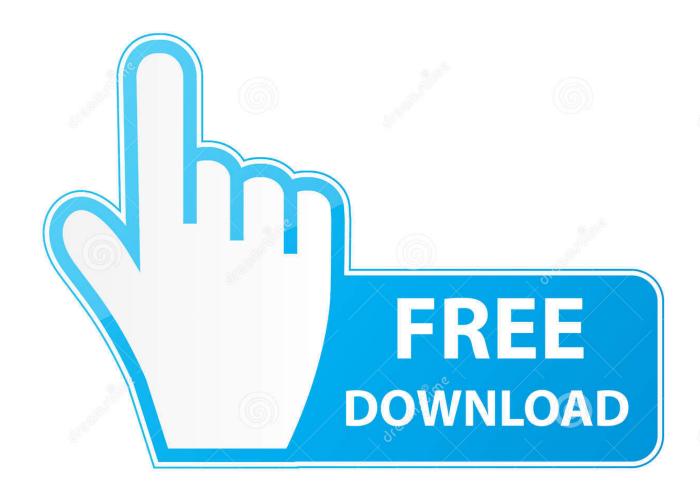

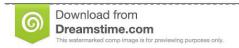

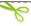

35103813

Yulia Gapeenko | Dreamstime.com

- Shader support in the OpenGL output, for colorspace conversion, including 10bits.
- New deinterlacing filter, including an Inverse Telecine algorithm Email settings for mac outlook.. It also can be used as a server for unicast or multicast streams in IPv4 or IPv6 on a high-bandwidth network.. It supports many new devices and BluRay Discs (experimental) Completely reworked Mac and Web interfaces and improvements in the other interfaces make VLC easier than ever to use.. To update your email settings such as incoming and outgoing server names, see Update your email settings in Outlook for PC.. VLC Media Player (formerly VideoLAN Client) is a highly portable free multimedia player for various audio and video formats, including MPEG-1, MPEG-2, MPEG-4, DivX, MP3, and OGG, as well as for DVDs, VCDs, and various streaming protocols.

## After effect cs6 trapcode free download

If you need instructions for adding an email account using advanced settings, see Use advanced setup to add a POP or IMAP email account in Outlook for PC.. Citra is an open-source Nintendo 3DS emulator which is written in C++ This is build actively maintained for Windows, Linux, and macOS. <u>Inutile Piangere Sul Cuore Spezzato Ebooking</u>

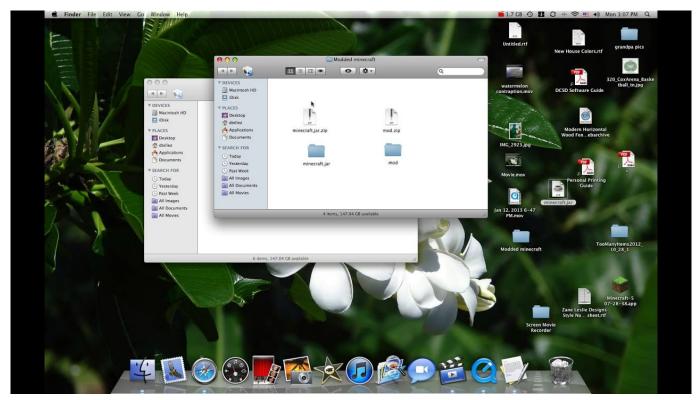

download free Ac3 To Mp3 Converter

## Dragon Ball Z Episodes English Torrent

With faster decoding on multi-core, GPU, and mobile hardware and the ability to open more formats, notably professional, HD and 10bits codecs, 3.. • New video outputs for Windows 7, Android, iOS and OS/2 • New debanding, grain, denoising and antiflickering filters.. ) – Choose destination folder How to Use: Open destination folder and locate file notes.. Audio • New resamplers for higher quality audio • New dynamic range compressor and karaoke filters.. exe Follow the on-screen instructions to complete the install Now you can launch Citra by simply opening Citra from your Start Menu or the auto-created Desktop

4/5

shortcut. Microsoft Word Mac Crop Picture

## Rise Ye Sunken Ships Rar

How to install citra emulator mac How To install Pokemon Stars + Citra 3DS Emulator Download.. How to install: – Download, extract and run exe file, (If your antivirus blocking file, pause it or disable it for some time.. txt, open it and read step by step Download the latest build for your Windows Once the download is over, open up the CitraSetup application by double-clicking the.. Video • Rewritten video output core and modules, allowing subpicture blending in GPU.. 0 is a major upgrade for VLC Twoflower has a new rendering pipeline for video, with higher quality subtitles, and new video filters to enhance your videos.. This emulator subset of 3DS hardware which is generally useful for running and also useful for debugging homebrew applications. ceal 14251b Buku Belajar Bahasa Jerman Pdf To Word

cea114251b

Free Android Backup Software Mac

5/5